センサの向きを確認して、十分に奥まで差し込んИ

### ■ 記録を停止していないのに、<mark>[REC]</mark> マークが消えてしまっている 停止方法が OFF に設定されていませんか?

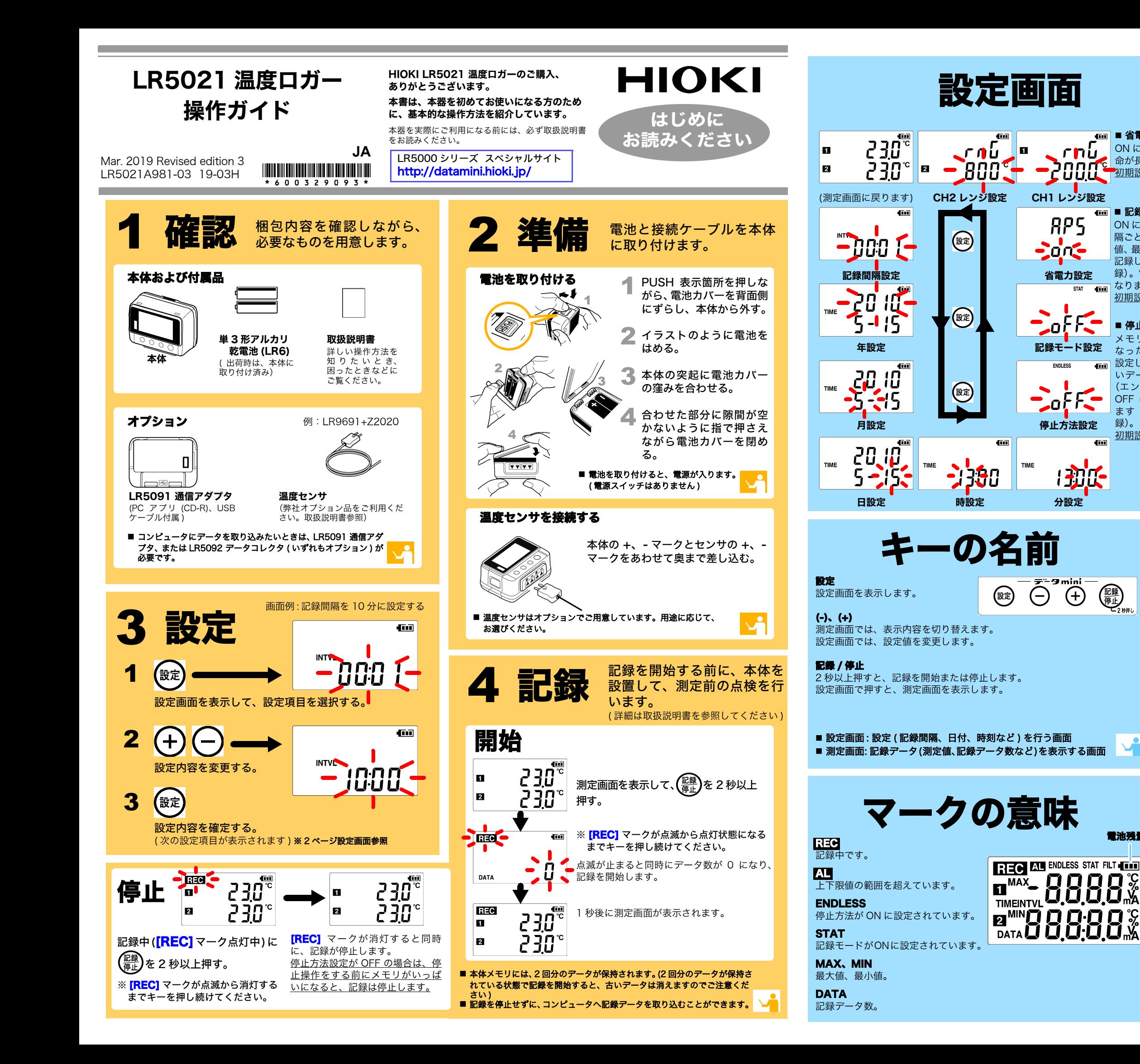

センサを逆に挿していませんか?

センサを十分に奥まで差し込んでありますか?

でください。

 それでも表示されない場合は、センサ、および本体の修理・点検が必要で す。お買い上げ店 ( 代理店 ) か最寄りの営業所にご連絡ください。 注記

記録データ数が 0 の場合、最大値および最小値は表示されません。

# ■ 画面に何も表示されない

省電力設定が ON( 有効 ) に設定されていませんか?

ON に設定されていると、約 30 秒間何も操作しないと表示が消えます。 任意のキーを押すか、通信をすると表示されます。

OFF の場合、メモリがいっぱいになると自動的に記録を停止します。 記録 / 停止キーを押して記録を停止するまで、記録を続けたいときは、停 止方法を ON に設定してください。 ( ただし、メモリがいっぱいになると、古いデータは上書きされます )

# ■ 測定したはずのデータが消えてしまった

記録停止後、再度記録を開始しませんでしたか?

記録を停止した後、誤って記録を開始してしまうと、前々回のデータは消 えてしまいます。ご注意ください。( 本体メモリには、前回分と今回分の データが保存されています。)

# ■ 本体のメモリを消したい

PCアプリを使用して消去します。詳しくは、取扱説明書をご参照ください。

# ■ 電池がすぐ終わる

ご購入時、本体に取り付けられていた電池をそのまま使用していませんか?

マンガン電池を使用していませんか?

新品の単 3 形アルカリ乾電池 (LR6) をご使用ください。

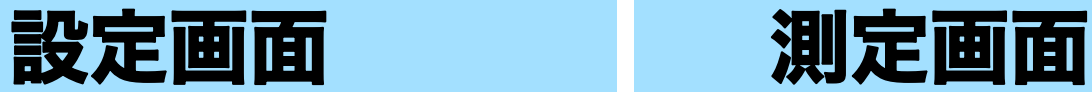

# 困ったときは

fü

# ■ 測定値が表示されない

 ON にすると、電池寿 命が長くなります。初期設定 : ON

# ■ 記録モード

■ 省電力

ON にすると、記録間 隔ごとの瞬時値、最大 値、最小値、平均値を 記録します(統計値記録)。電池寿命は短く

なります。

■ 停止方法

# 初期設定 : OFF

メモリがいっぱいに なったときの処理を設定します。ON は古 いデータから上書き (エンドレス記録)、 OFF は記録を停止し ます(ワンタイム記

録)。

कन

 $\overline{4m}$ 

( 1

初期設定 : ON

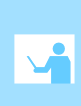

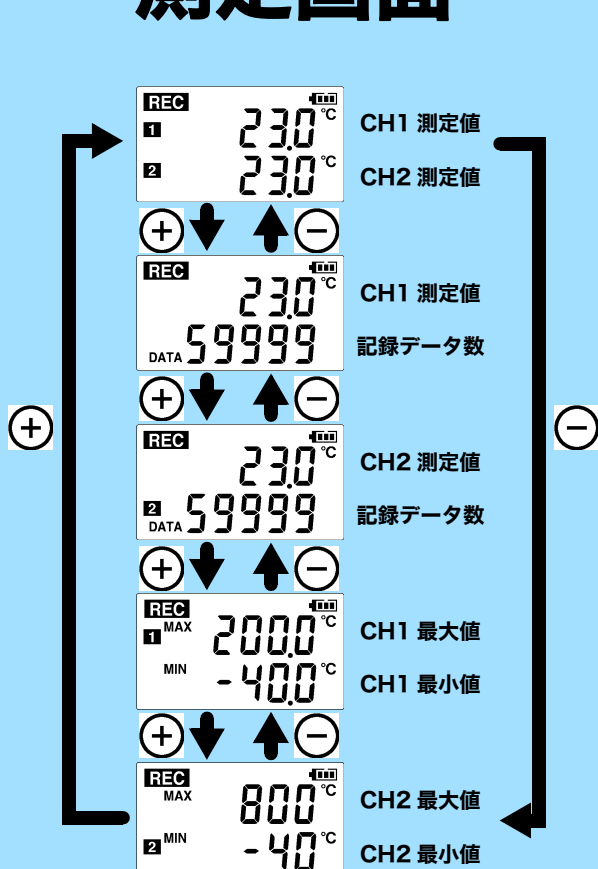

電池残量

**88%** 

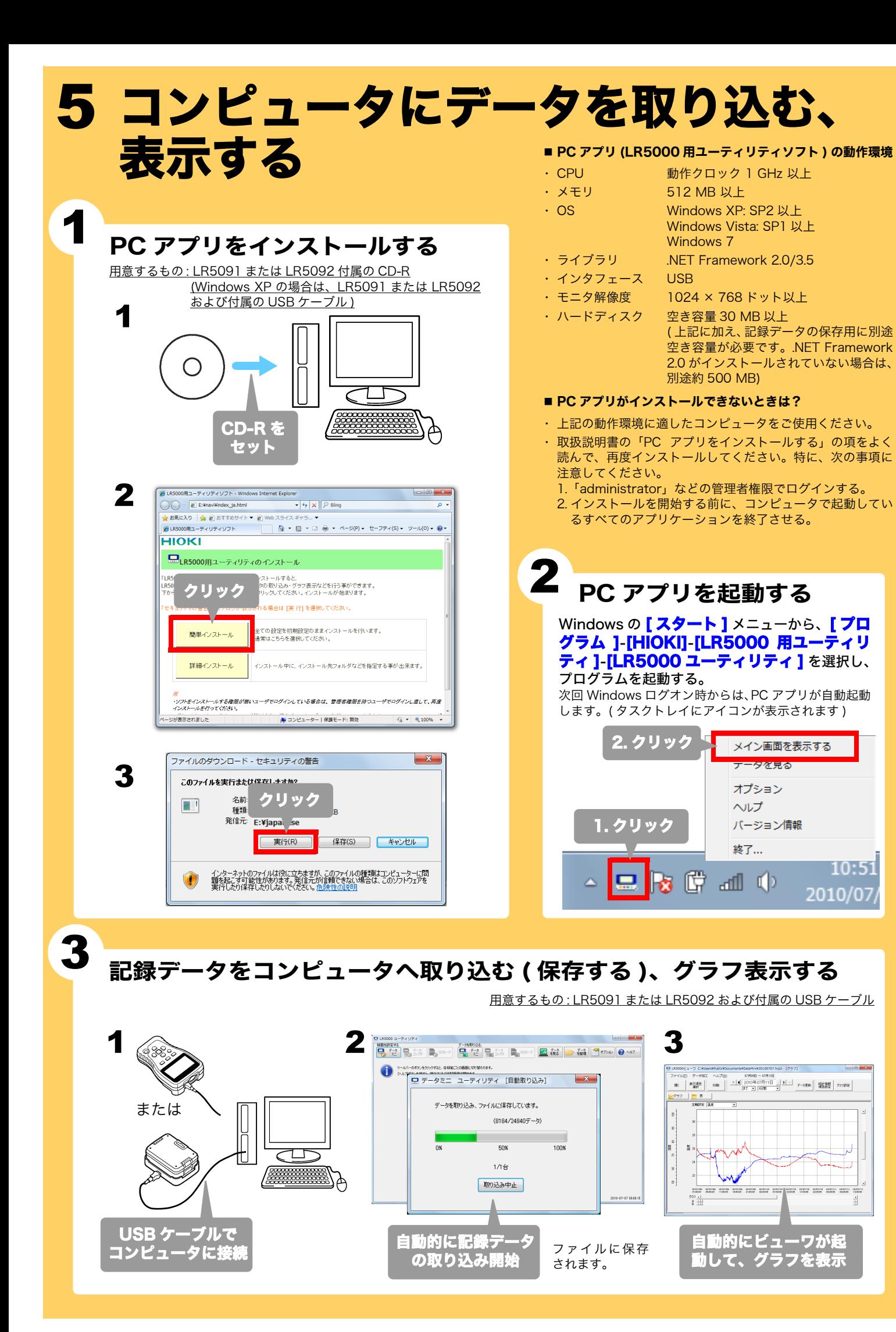

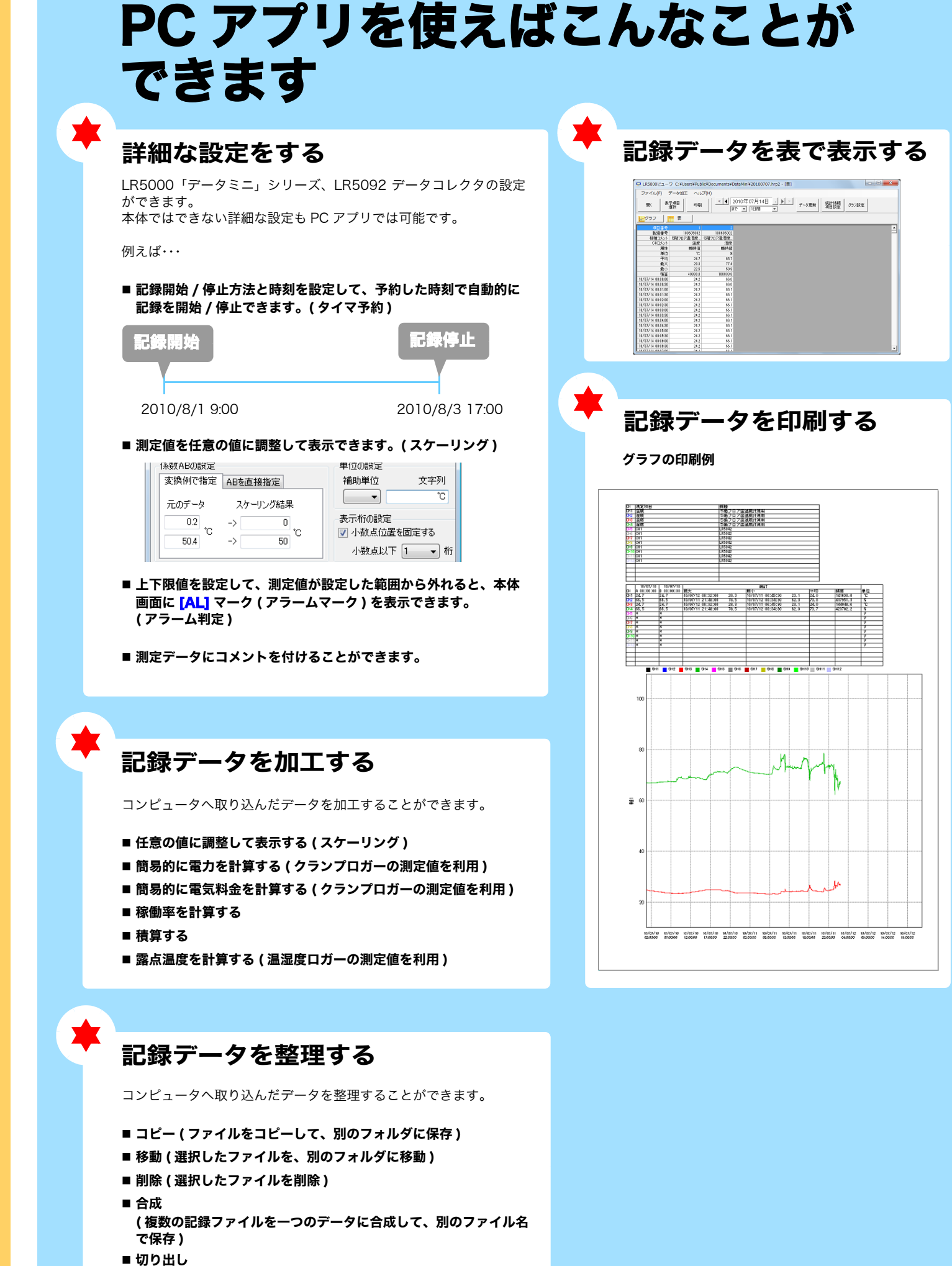

( 指定した期間のデータを切り出して、別のファイル名で保存 )

■詳しくは、取扱説明書をご参照ください。